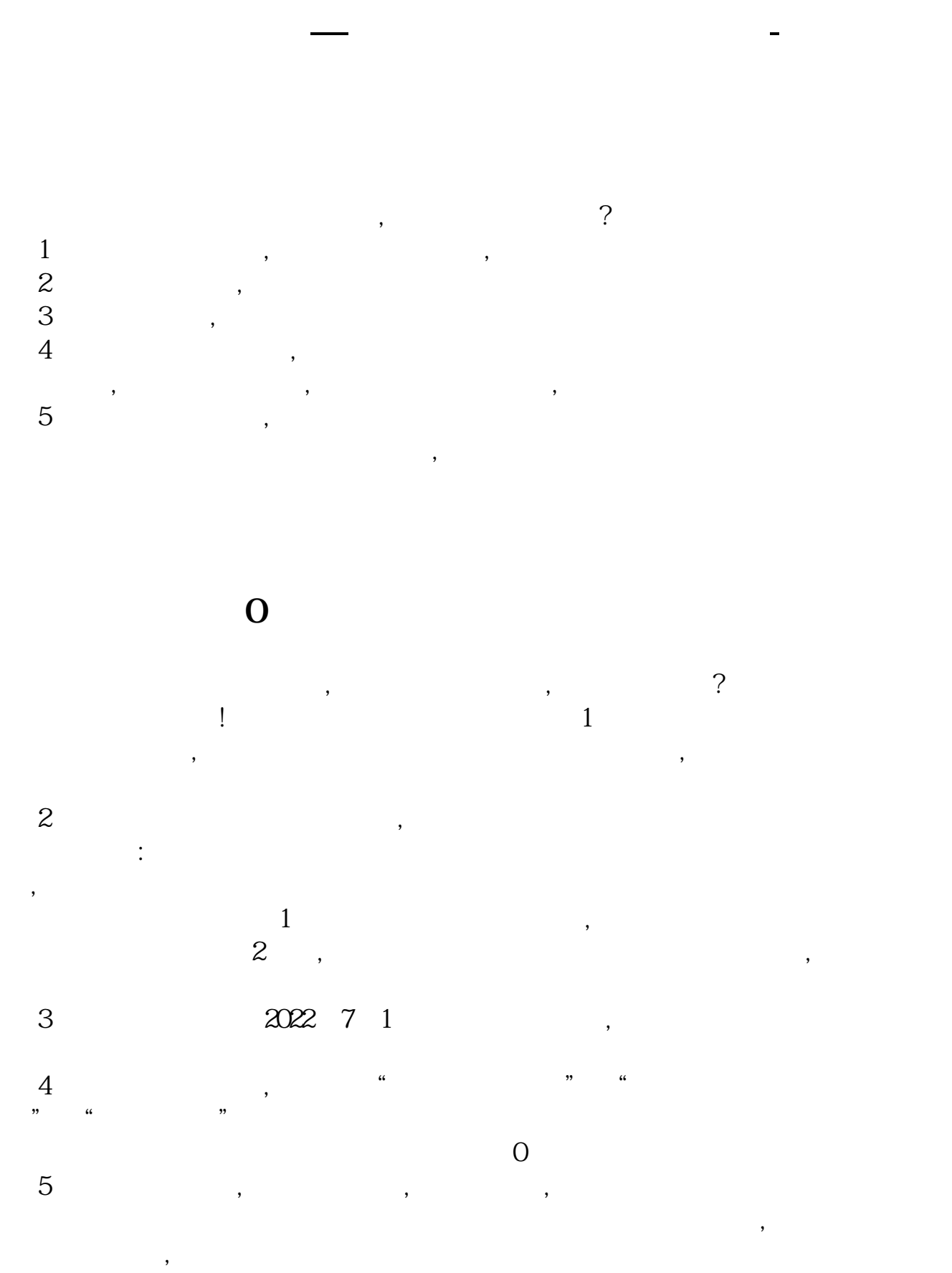

 $1$ 

**在**第一次计证法》的相关规定: 印花税法》的相关规定: 1. 在这个计证法: 1. 在这个计证法: 1. 在这个计证法: 1. 在这个计证法: 1. 在这个计  $\mathcal{A}=\mathcal{A}$  $\mathcal{A}$ , which is a construction of the construction  $\mathcal{A}$ 生之日起十五日内按次申报印花税,未发生应税行为的无需申报印花税。  $2$ ,  $\begin{bmatrix} 0 & 0 & 0 & 0 & 0 \\ 0 & 0 & 0 & 0 & 0 \\ 0 & 0 & 0 & 0 & 0 \\ 0 & 0 & 0 & 0 & 0 \\ 0 & 0 & 0 & 0 & 0 \\ 0 & 0 & 0 & 0 & 0 \\ 0 & 0 & 0 & 0 & 0 \\ 0 & 0 & 0 & 0 & 0 \\ 0 & 0 & 0 & 0 & 0 \\ 0 & 0 & 0 & 0 & 0 \\ 0 & 0 & 0 & 0 & 0 & 0 \\ 0 & 0 & 0 & 0 & 0 & 0 \\ 0 & 0 & 0 & 0 & 0 & 0 \\ 0 & 0 & 0 &$  $1025$  $1$  $\frac{a}{a}$  , and  $\frac{b}{b}$  , and  $\frac{c}{b}$  具体如何查看税种是否有核定过,可查阅:三季度印花税申报变化。  $2<sub>z</sub>$  $\frac{1}{2}$ ,  $\frac{1}{2}$ ,  $\frac{1}{2}$  $\gamma$  1 12366 : , and the contract of the contract of  $\sim$  2  $(\bullet\bullet\bullet\bullet)$  :  $\qquad \qquad \bullet \qquad \qquad ;$  $3$  $\overline{4}$  ( )  $2022 \t10 \t21$  $1 \t 7.2$  $1.8$  $7.2$  $1.8$  ?  $1021$   $15$   $( )$ 

 $4$  $(1)202210$ 借:主营业务税金及附加 贷:应交税费——应交印花税

 $2)$  : :  $---$  :

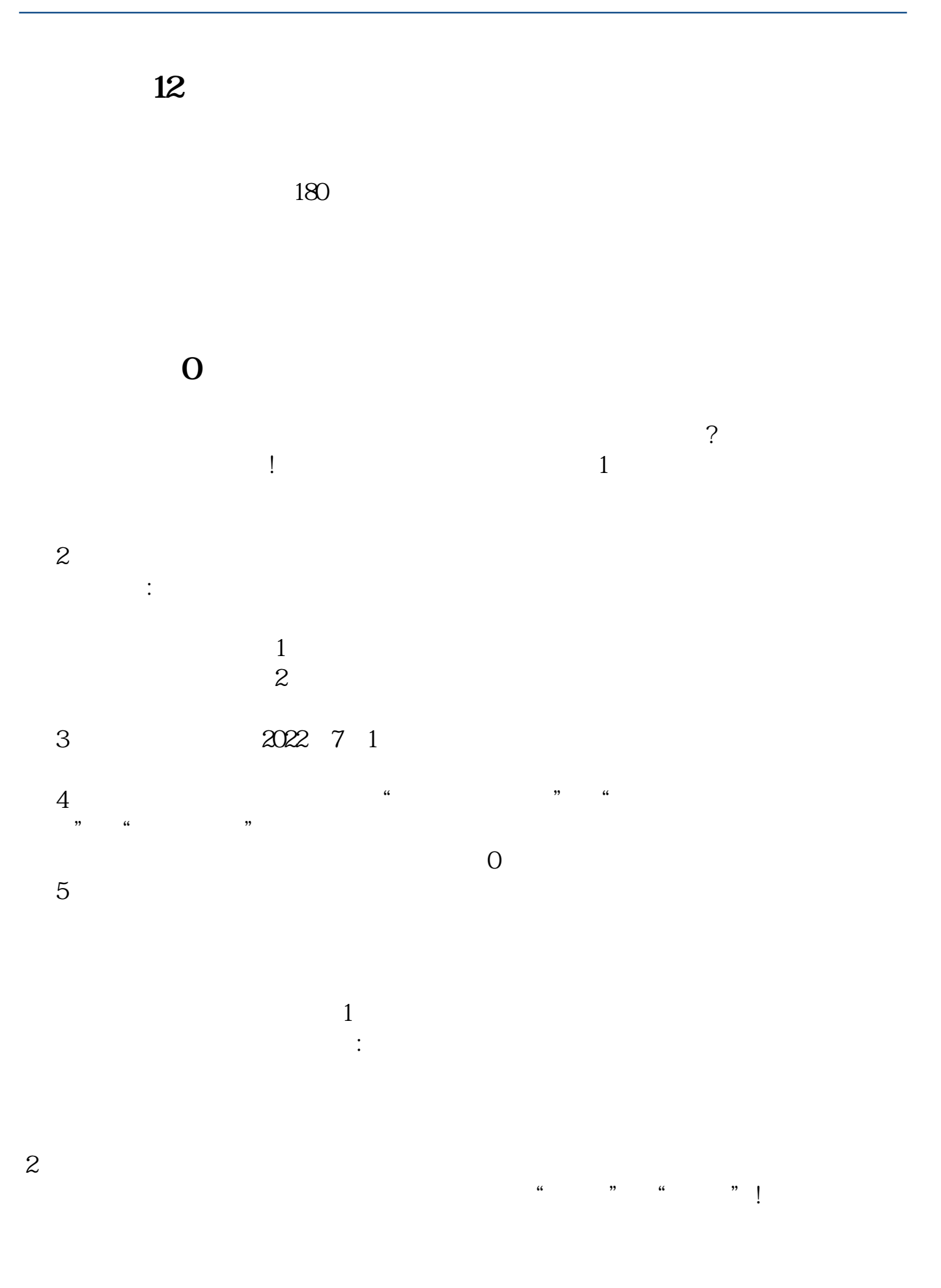

 $3/4$ 

[下载:《从来没报过印花税怎么办.pdf》](/neirong/TCPDF/examples/output.php?c=/author/28627264.html&n=从来没报过印花税怎么办.pdf)  $\frac{1}{\sqrt{2\pi}}$ .doc  $\frac{1}{2}$ 

http://www.83717878.com/author/28627264.html